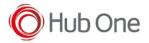

2022-04-04, Eva Player 2.2.6 #14530 Tools/ Install EvaPlayer.bat 1. Manage EVA installation in EXPRESS mode (without pauses nor questions) or NORMAL mode 2. Integration of the Eva Player, Eva Selector and Eva Logger installation files (several new bat files) 3. New APK integrating Zebra and Honeywell devices tnx-barscanner-rel\*.apk 4. BarScanner Google Play is installed for GENERIC devices. BarScanner ZBar deprecated 5. New reorganization of the installation bat files 6. /Devices/Install\_EvaPlayer\_GENERIC\_Logcat.bat, /Devices/Install\_EvaPlayer\_HONEYWELL\_Logcat.bat and /Devices/Install\_EvaPlayer\_ZEBRA\_Logcat.bat deleted and replaced by generic installation files (not specifically for logcat versions) 7. Bat files for checking VoiXtreme installation not included in the final TellNext package 2021-10-22, v2.2.5 Tools/\_Install\_EvaPlayer.bat 1. Bat restructure in a clearer way (secondary bats creation) 2. Ask the user to install BT Pairing and/or BarScanner \_CopyAPK.bat - \_NewestRelFiles.bat - NewVersionStructure.bat - UpdateLocalPlayer.bat - UpdateNas.bat - UpdateOnlyDocs.bat 1. New EVA folder reorganization. Folder structure similar to TellNext (EvaSelector folder integrated in the EvaPlayer folder) 2021-04-13, v2.2.4 EvaPlayer/Tools/\_Install\_EvaPlayer.bat 1. New EVA folder reorganization 2. No more compilations of specific Eva Reflex versions 3. Do not check if VoiXtreme is installed. There could be projects without voice. 4. Do not check if Eva Logger is installed \_CopyAPK.bat - \_NewestRelFiles.bat - NewVersionStructure.bat - UpdateLocalPlayer.bat

- UpdateNas.bat UpdateOnlyDocs.bat
  - 1. New EVA folder reorganization

New file added UpdateJCD.bat

1. Upgrade JCD files into Eva Selector test profile

Files deleted from: Devices\\*

- Install\_EvaPlayer\_Rfx.bat
- Install\_EvaPlayer\_Rfx\_Logcat.bat

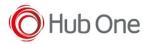

2021-04-08, v2.2.3

- Tools/\_Install\_EvaLogger.bat
  - 1. Activating Location service for Android 9+

Tools/\_Install\_EvaPlayer.bat

- 1. Activating Location service for Android 9+
- 2. Take into account which version of EvaPlayer is being installed.
- 3. Accessibility service changes depending on normal or Reflex installation.

New files created in: Devices\Generic\_Android\

- Install\_EvaPlayer\_Logcat.bat
- Install\_EvaPlayer\_Rfx.bat
- Install\_EvaPlayer\_Rfx\_Logcat.bat